## Tabla de Contenido

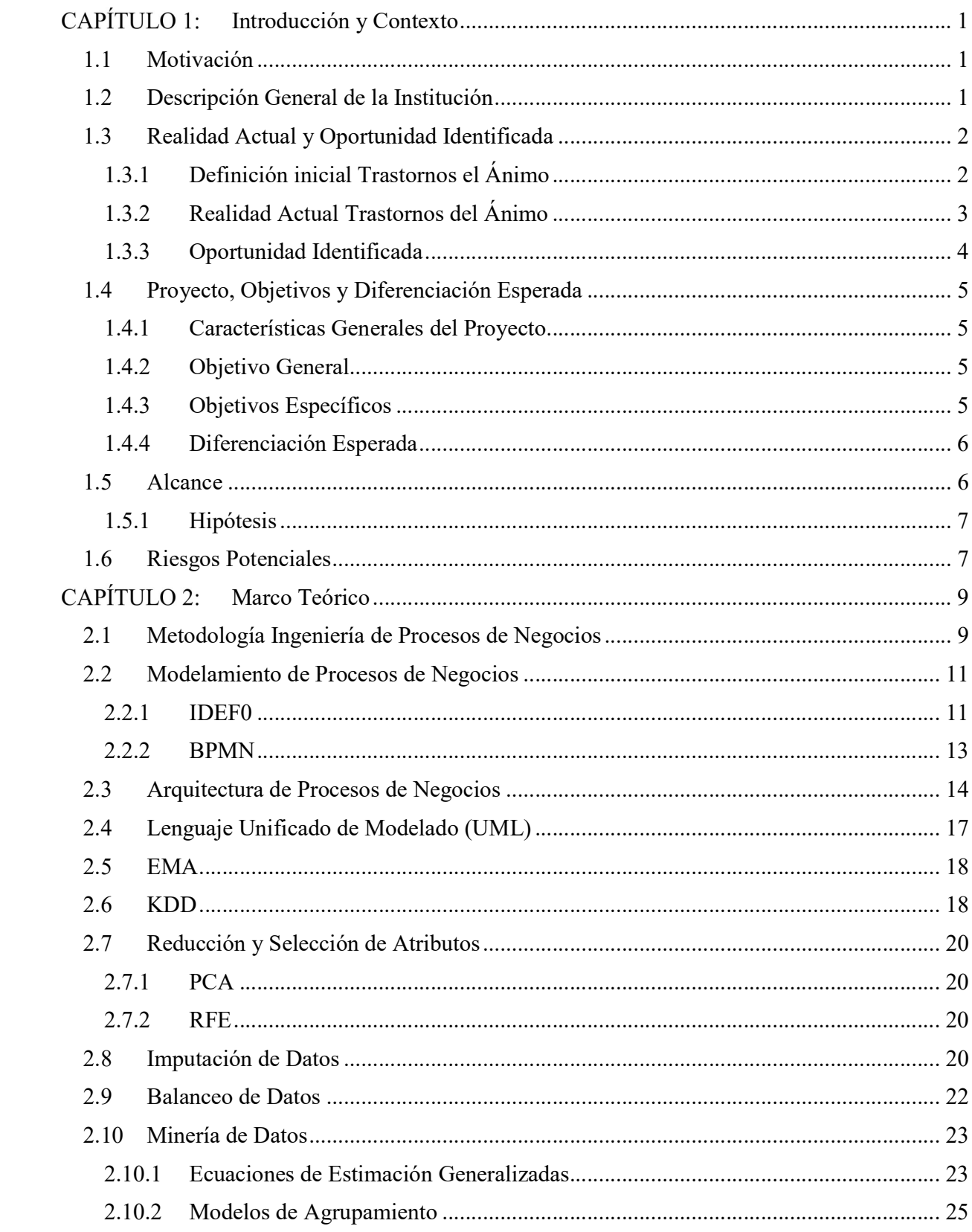

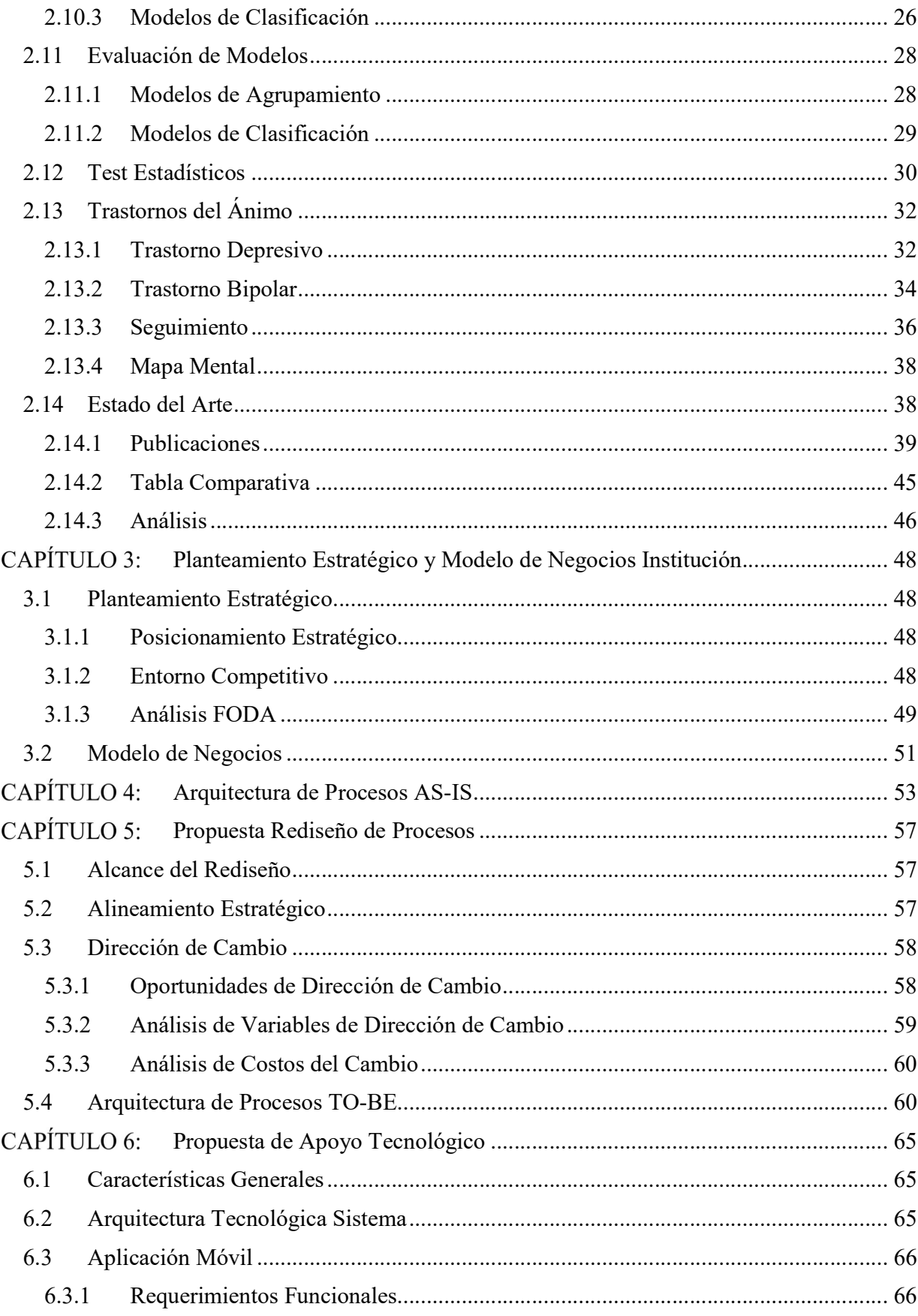

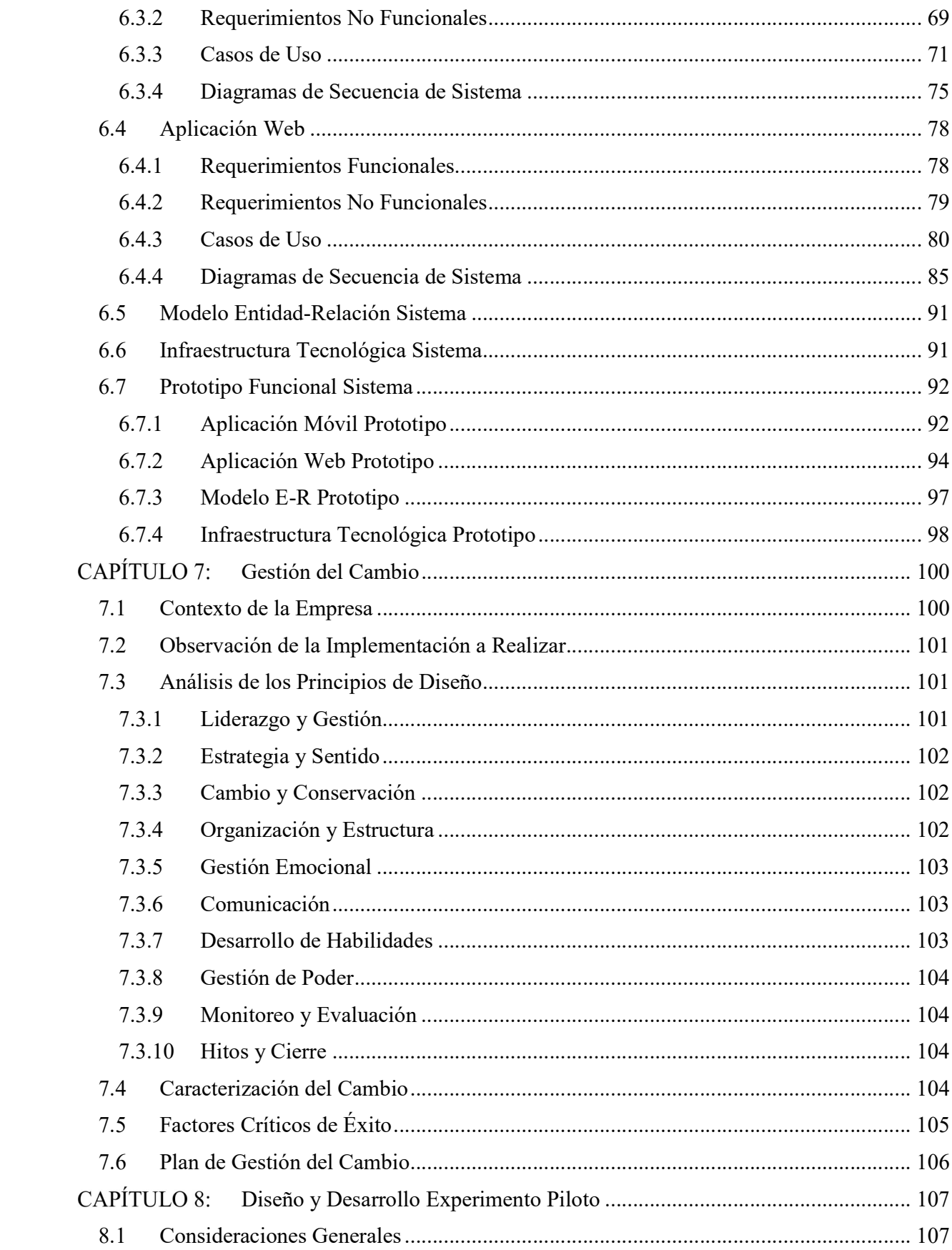

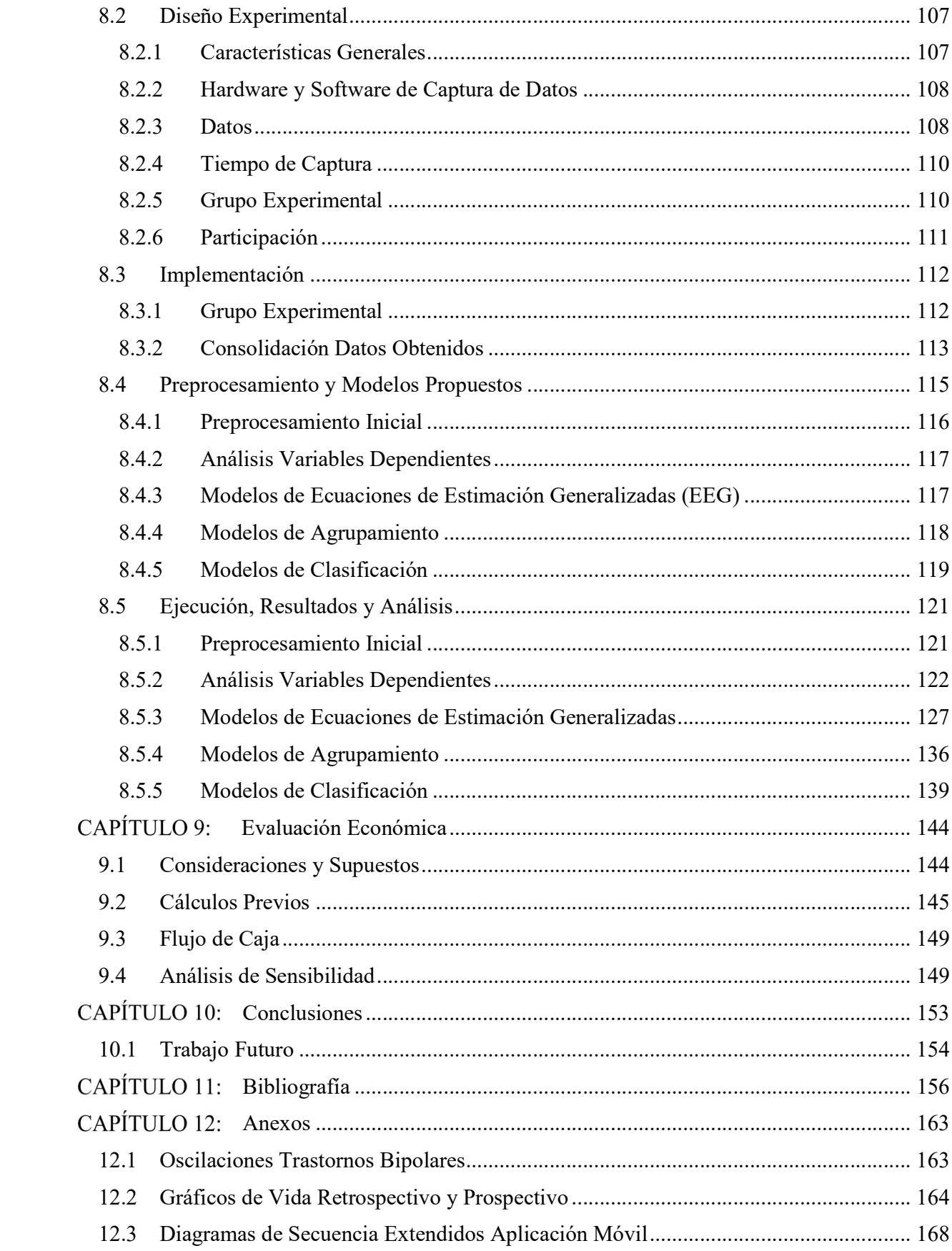

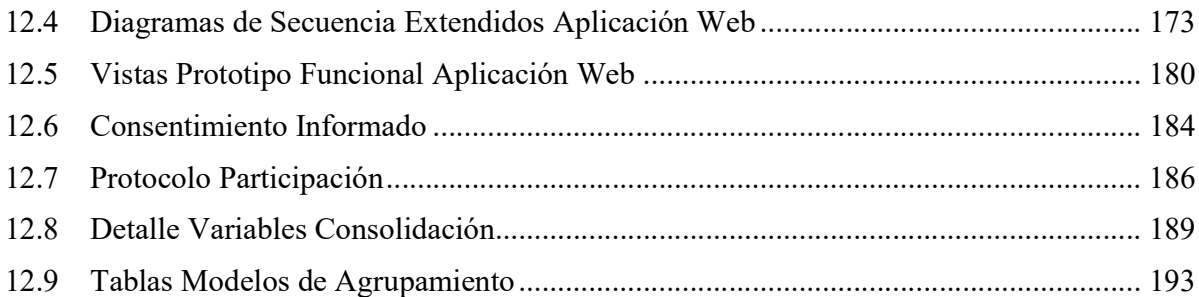

## Índice de Tablas

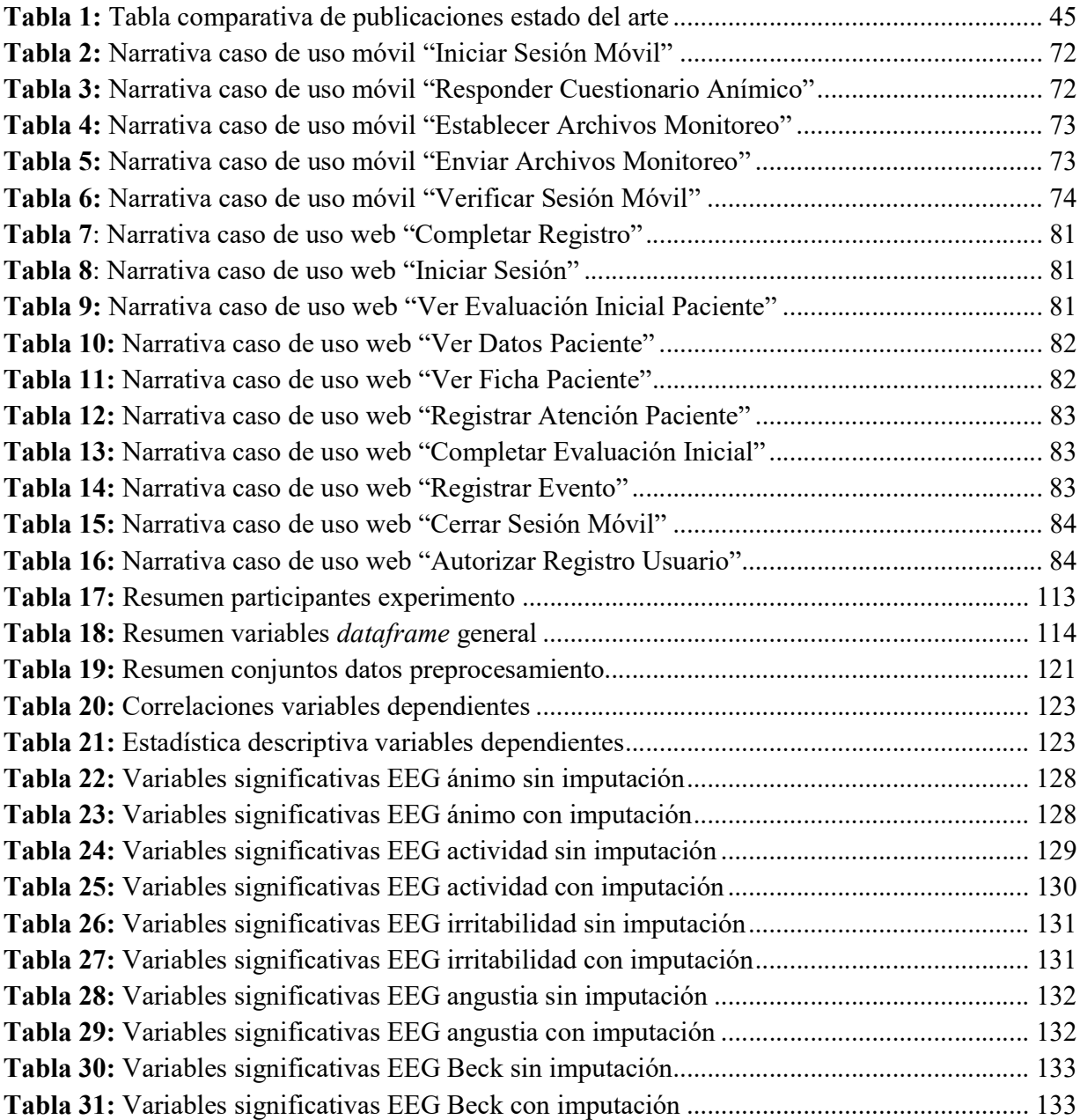

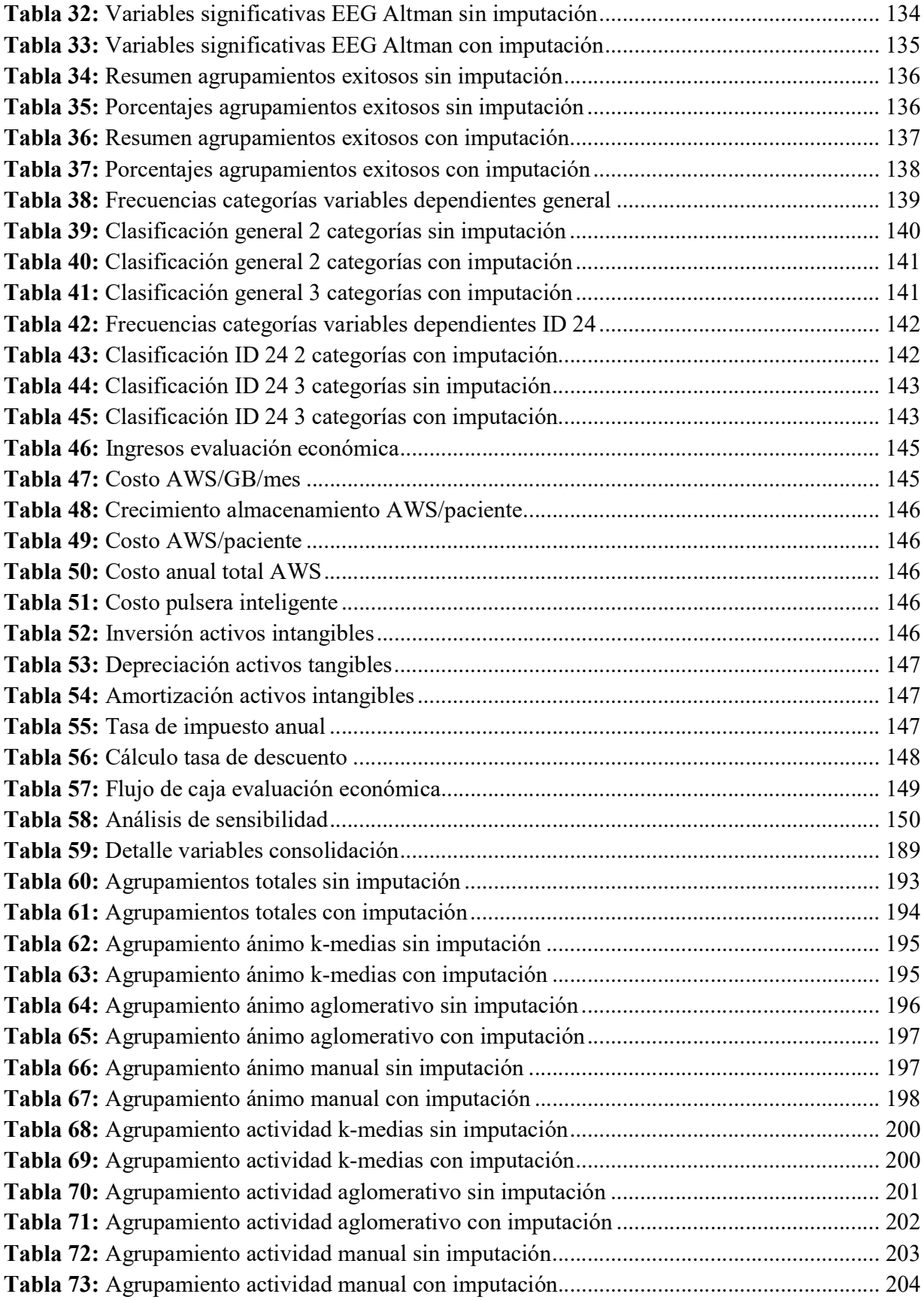

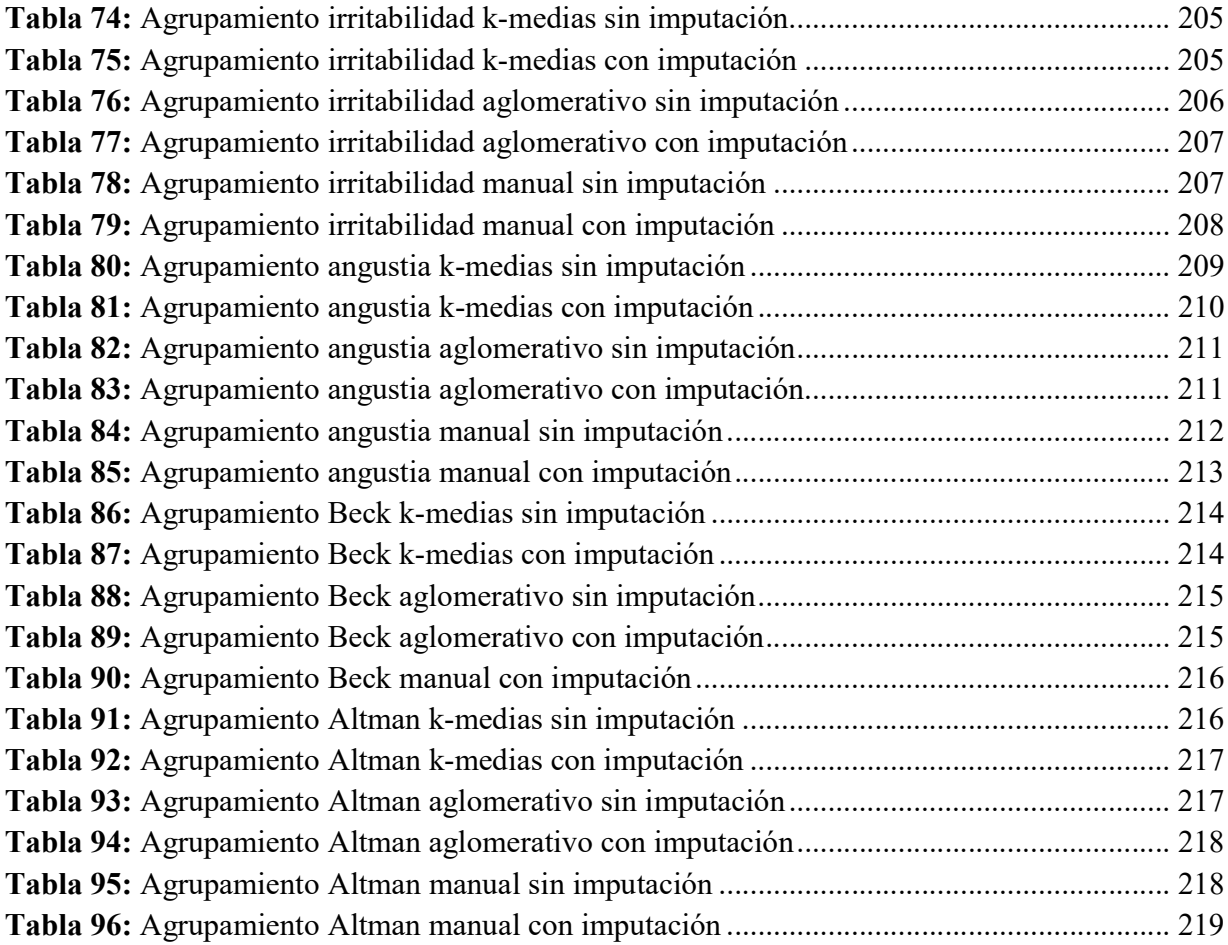

## Índice de Ilustraciones

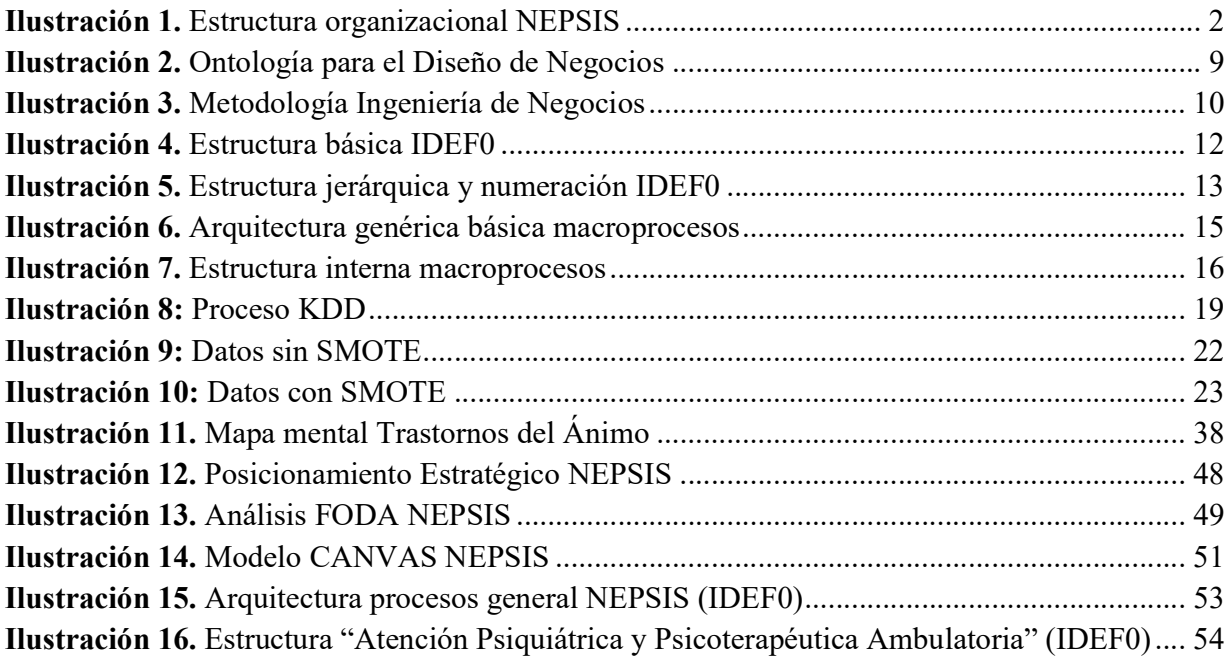

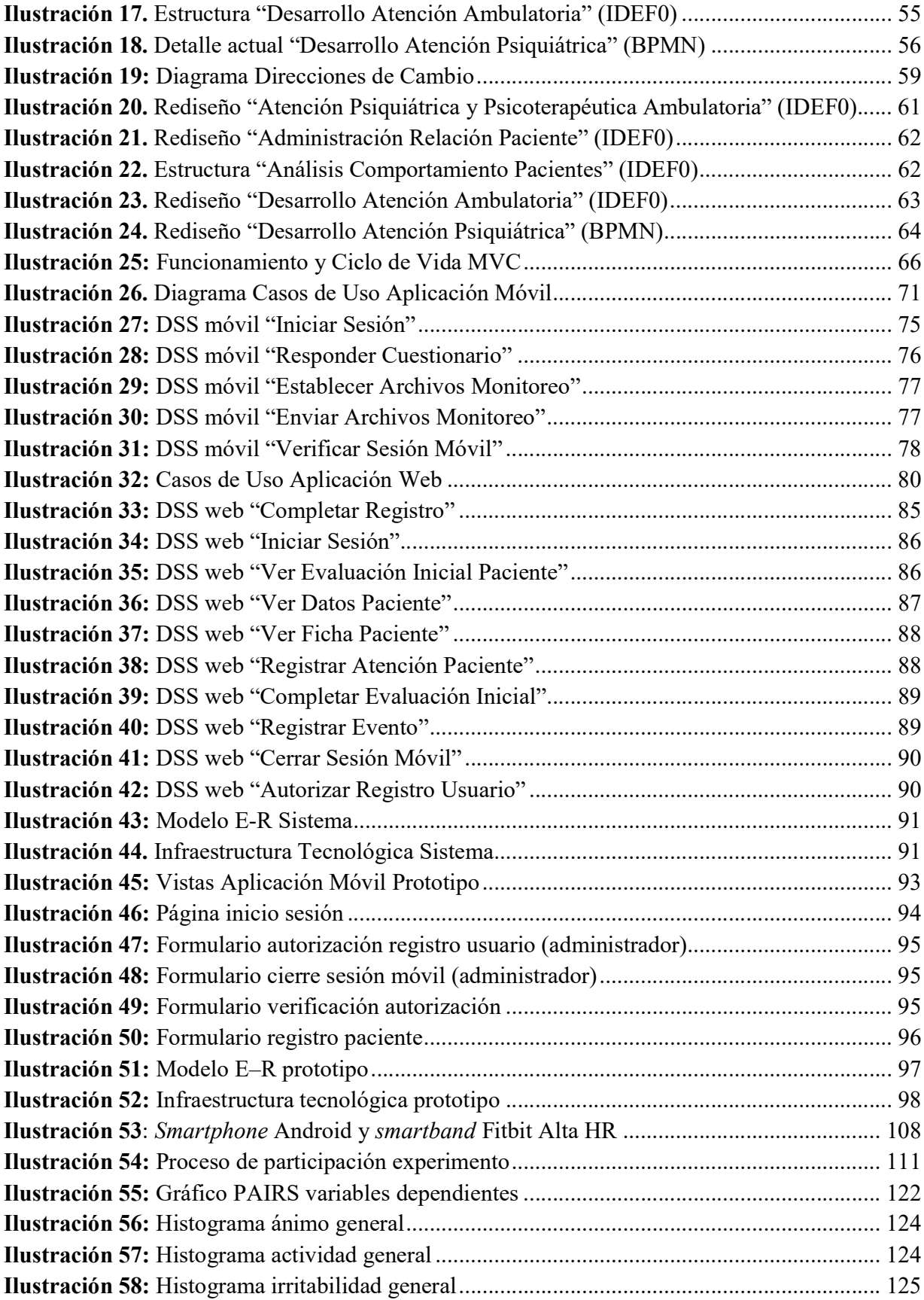

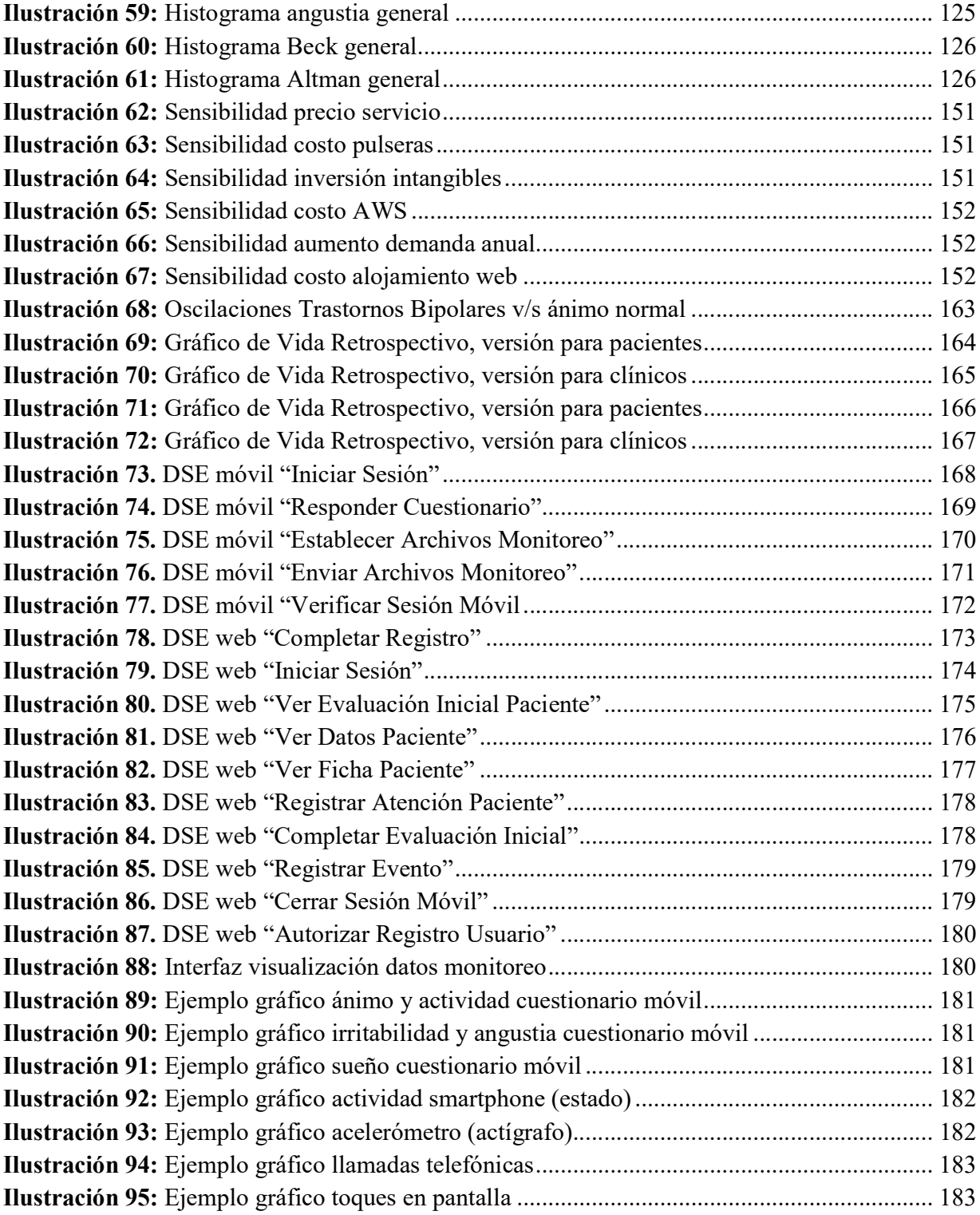